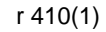

Form PPPR 16

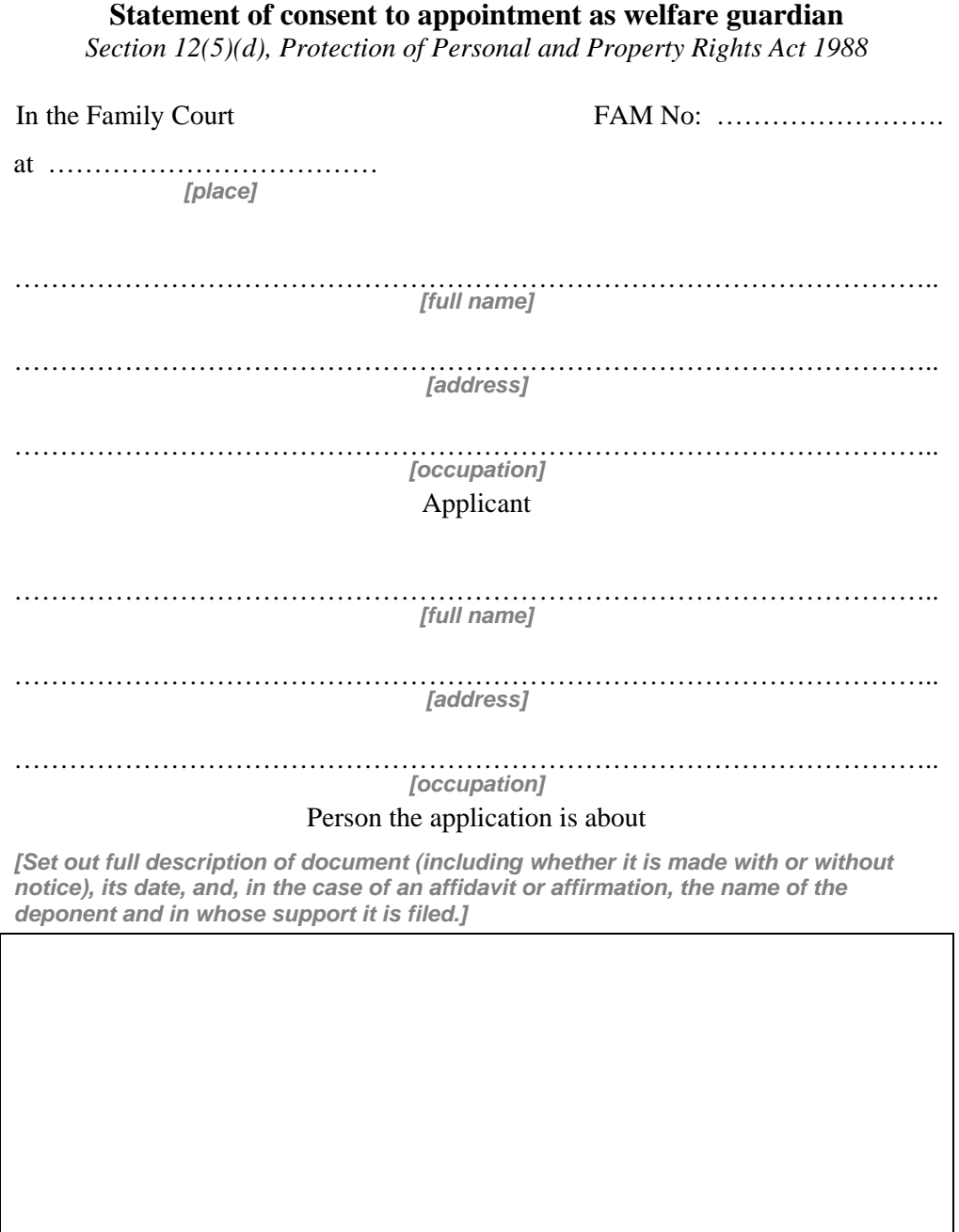

## This document is filed by

*[name and address for service, and, if filed by lawyers, the name and telephone number of the acting lawyer.]* 

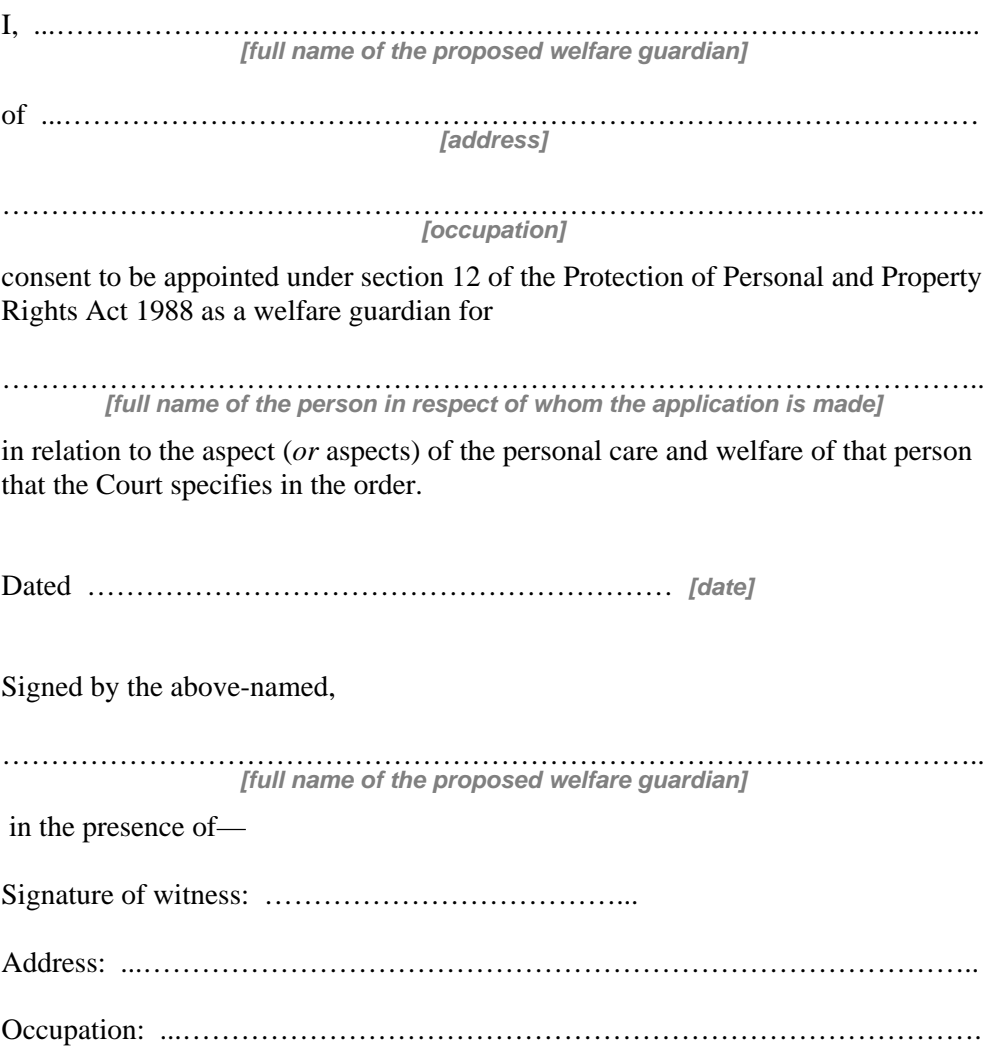